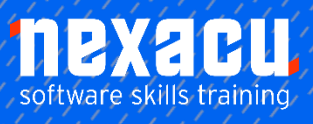

# $\overline{a}$ **[Introduction to R: Basic Exploratory Data Analysis](https://nexacu.com.au/microsoft-power-bi-training-courses/power-bi-beginner/) in R**

# **Detailed Content**

#### **Introduction**

Introduction to R Base R and contributed packages Download and installation of base R Installing R packages

#### **The RStudio IDE**

Download and installation Overview of the RStudio environment The main panes Working directory **Workspace** Projects Create a project

#### **Using R as a Calculator**

Executing commands from the command line and the source pane Arithmetic operators Relational operators Logical operators

# **Creating Objects**

Objects in R Assignment operators Naming rules Basics of R Syntax Creating objects Viewing objects in RStudio Viewing objects in the console

#### **Data Types and Classes**

Basic data types Data structures in R Vectors Factors **Matrices** Arrays **Lists** Data frames Tibbles

Which data structure should I use?

#### **Changing data types**

Implicit coercion Explicit coercion

#### **Naming parts of data objects**

Column names Row names Dimension names Names

### **Accessing Data within Data Structures**

Referring to data by position Referring to data by name

#### **Replace parts of an object**

Replace names Replace values

#### **Add to a data object**

Add elements to vectors Add rows or columns Add by position Add by name

# **Removing data from a data object**

Remove elements from vectors Remove rows or columns from matrices Remove rows or columns from data frames and lists

#### **Evaluation in R**

Vector arithmetic Order of operations Vector recycling Vectorised operations Applying functions to elements of data structures

# **Using Functions**

What is a function? Syntax for using functions in R **Arguments** Getting help with a function Overview of help documentation in R Basic statistical summary functions Masking of functions Explicitly specifying the package name when calling a function Package: conflicted

#### **Importing Data**

Importing data in RStudio Packages and functions to import data into R Using code to import data Importing data from text files (csv) Importing data from Excel

#### **Manipulating Data**

The *tidyverse* Summarising data Ordering data Working with dates Convert character to date Extract years from dates Extract months from dates Extract days from dates Extract days of the week from dates Add columns to a data frame Working with strings Selecting and reordering columns in a data frame Selecting rows based on values Grouping data Summarising data Identifying blank values and non-number numbers

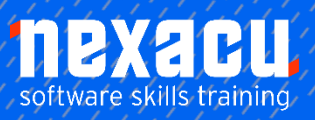

# $\overline{a}$ **[Introduction to R: Basic Exploratory Data Analysis](https://nexacu.com.au/microsoft-power-bi-training-courses/power-bi-beginner/) in R**

Working with data that contains missing values and nonnumber numbers Removing missing values from a data set Replacing values Concatenate strings Bin continuous variables into categories

#### **Working with Relational Data**

Add new variables to a data frame from another Mutating joins and merge() Filtering joins Exporting data to a file

# **Basic Exploratory Data Analysis**

Choosing the right chart for your goal Choosing the right chart for your data Univariate analysis of numeric variables Univariate analysis of categorical variables Multivariate analysis of numeric variables Multivariate analysis of numeric and categorical variables Multivariate analysis of categorical variables

# **Univariate Analysis**

Exploring the data distribution Central tendency Spread **Outliers** Shape of the distribution

# **Visual Representation of**

# **Distributions**

**Histograms** Boxplots Dot charts / dot plots Stem and leaf plots Bar and column charts

#### **Multivariate Analysis**

Scatterplots and scatterplot matrix **Correlations** Bar and column charts Line charts Customising charts in R Other graphics options

#### **Basic Modelling**

Modelling for prediction Create a linear model How good is the model? **Assumptions** Making predictions from the model